## **EPSON®**

## Maximize Productivity with Multi-Service Plan Activation

You can now activate multiple Epson Preferred<sup>SM</sup> Plus Extended Service Plans at once. This convenient, time-saving solution makes it easier than ever to protect your devices. To prevent service delays, customers are encouraged to activate their extended service plans as they deploy<sup>1</sup>. Follow the instructions provided to learn how you can get up and running quickly with multi-service plan activation.

Before you begin, make sure you have the following information for each device you would like to activate:

- Activation Code (found in "Reminder: Activate your Epson® Service Plan today" email sent from Epson after purchase)
- Hardware Serial Number
- Hardware Purchase Date
- Zip/Postal Code (Place of Installation)
- Hardware Place of Purchase (not needed for resellers)

## Multi-Service Plan Activation Instructions

Start by visiting the [Service Plan Activation](https://epson.com/product-registration?serviceActivation=true) Page. Select "Business" or "Reseller/Integrator," complete the forms, then follow the steps below:

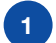

Select the "Upload File Activation" option.

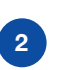

Click on "Download.xlsx Template." Fill out the template and save the file to your computer.

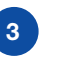

Return to the Epson Activation Page and select "Choose."

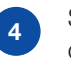

5

6

Select the completed template from your computer and click "Upload."

- Once uploaded, click "Next" to see a summary of your file.
- 

If everything looks correct, click "Submit Activations" to complete your multi-service plan activation.

You will receive a confirmation email containing serial numbers and expirations for your extended service plans when activation is complete. If you are a reseller, both you and your customer may receive confirmation emails depending on contact information provided. You can verify your coverage at www[.epson.com/w/warranty](https://epson.com/w/warranty) at any time.

## Need help? Watch this tutorial ([U.S.](https://www.youtube.com/watch?v=cm36YiCtUEU) or [Canada](https://www.youtube.com/watch?v=JzpcEwNNL04)) or contact [Epson Support](https://epson.custhelp.com/app/support/country_code/US/p_model_name/Epson%20Service%20Plan%20Activation).

1 Extended service plans can be activated at any time while you are covered under the limited warranty or an active extended service plan.

EPSON is a registered trademark of Seiko Epson Corporation. Epson Preferred is a service mark of Epson America. Inc. All other product and brand names are trademarks and/or registered trademarks of their respective companies. Epson disclaims any and all rights in these marks. Copyright 2023 Epson America, Inc. CPD-63708 10/23